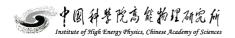

# Trigger system operating manual for HERD beam test 2021

| Name             | Signature   | Issue | Date        |
|------------------|-------------|-------|-------------|
| Prepared by      | Tianwei Bao | v 0.1 | 19 Sep 2021 |
| Reviewed by      |             |       |             |
| Modified by      |             |       |             |
| Last modified by |             |       |             |
| Modified by      |             |       |             |
| Reviewed by      |             |       |             |
| Approved by      |             |       |             |

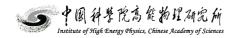

# FULL LIST OF MODIFICATIONS

| Name        | Signature | Issue | Date |
|-------------|-----------|-------|------|
| Modified by |           |       |      |
| Modified by |           |       |      |
| Modified by |           |       |      |
| Modified by |           |       |      |
| Modified by |           |       |      |

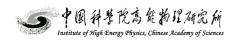

#### Abstract

| 1.Abstract                               | 4          |
|------------------------------------------|------------|
| 2.Trigger and distributtion interface    | 4          |
| 3.Power, DAQ computer and trigger system | .错误!未定义书签。 |
| 4.Operating procedure                    | .错误!未定义书签。 |

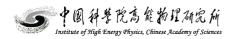

#### 1. Abstract

This document is an assemble reference for the interconnection between the trigger system and all the other sub-systems. How to connect the DAQ computer, the power supply to the trigger system are also included.

### 2. Trigger and distribution interface

#### 2.1 overview

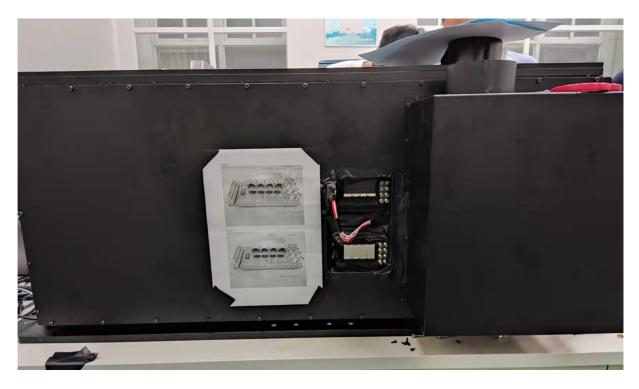

Figure 1. Trigger system interface

2.2 upper connectors

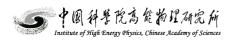

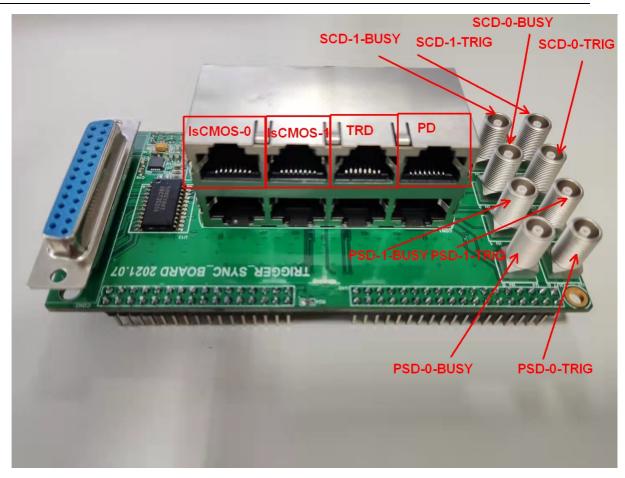

Figure 2. Upper connectors

2.3 lower connectors

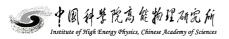

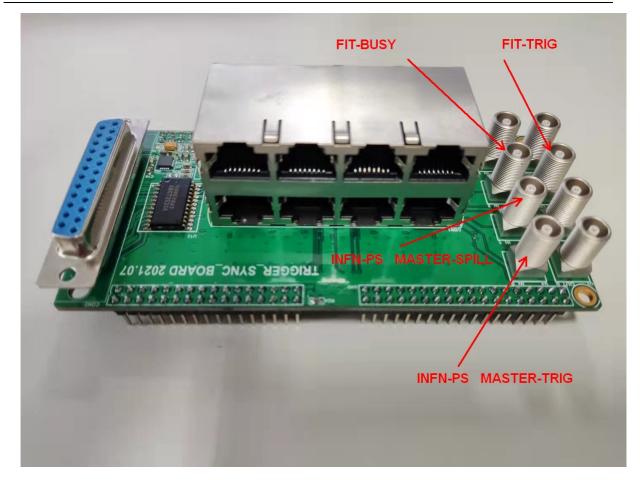

Figure 3. Lower connectors

| Table 1. | Sub-system | interface |
|----------|------------|-----------|
|----------|------------|-----------|

| Signal               | Туре        | Direction | Default value          |
|----------------------|-------------|-----------|------------------------|
| INFN-PS MASTER-TRIG  | LEMO/TTL/5V | input,    | postive edge effective |
| INFN-PS MASTER-SPILL | LEMO/TTL/5V | input     | High effective:beam ON |
| FIT-TRIG             | LEMO/TTL/5V | output    | postive edge effective |
| FIT-BUSY             | LEMO/TTL/5V | input     | High effective:busy    |
| PSD-0-TRIG           | LEMO/TTL/5V | output    | postive edge effective |
| PSD-0-BUSY           | LEMO/TTL/5V | input     | High effective:busy    |
| PSD-1-TRIG           | LEMO/TTL/5V | output    | postive edge effective |
| PSD-1-BUSY           | LEMO/TTL/5V | input     | High effective:busy    |
| SCD-0-TRIG           | LEMO/TTL/5V | output    | postive edge effective |

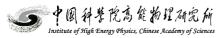

| SCD-0-BUSY | LEMO/TTL/5V | input        | High effective:busy    |
|------------|-------------|--------------|------------------------|
| SCD-1-TRIG | LEMO/TTL/5V | output       | postive edge effective |
| SCD-1-BUSY | LEMO/TTL/5V | input        | High effective:busy    |
| ISCMOS-0   | DI2C        | input/output | N/A                    |
| ISCMOS-0   | DI2C        | input/output | N/A                    |
| TRD        | DI2C        | input/output | N/A                    |
| PD         | DI2C        | input/output | N/A                    |
|            |             |              |                        |
|            |             |              |                        |
|            |             |              |                        |

Table 2. DI2C Sub-system cable

|          | Cable No. | Type and length |
|----------|-----------|-----------------|
| ISCMOS-0 | Trig-101  | CAT7 3m         |
| ISCMOS-1 | Trig-102  | CAT7 3m         |
| TRD      | Trig-103  | CAT7 10m        |
| PD       | Trig-109  | CAT7 3m         |

# 2. Power, DAQ computer and trigger system

There are 3 connectors on the left side: AC power supply, USB 2.0 Type A, and RJ45

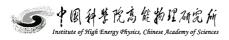

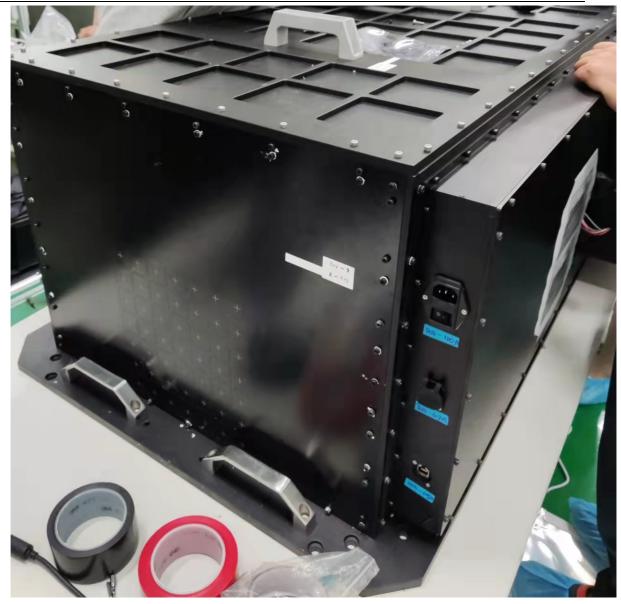

Figure 4. Trigger system interface

Table 3. Trigger system cable

|                 | Cable No. |
|-----------------|-----------|
| AC power supply | Trig-110  |
| USB 2.0 type A  | Trig-105  |
| RJ45            | Trig-104  |

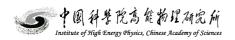

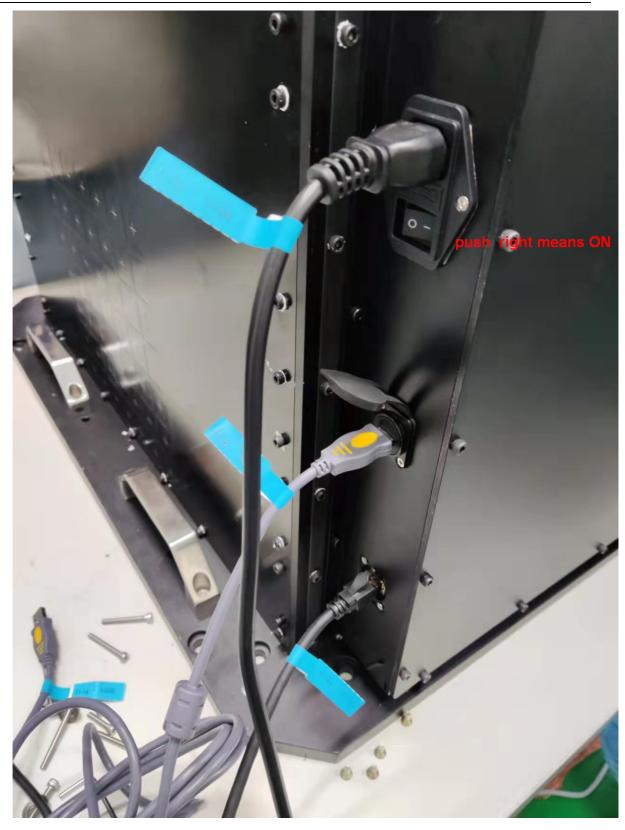

Figure 5. Trigger system cable and power ON switch

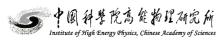

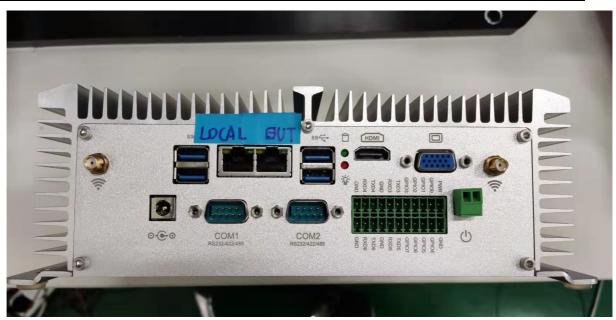

Figure 6. DAQ computer and the RJ45 should be connected to LOCAL port

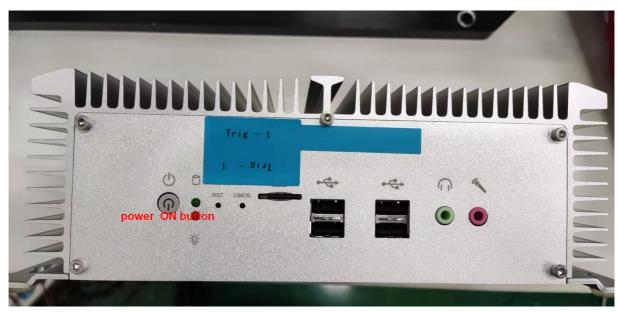

Figure 7. DAQ computer and power ON button

| Table 4. Trigger system DAQ computer cable |        |
|--------------------------------------------|--------|
|                                            | 0 11 N |

|         |                                             | Cable No. |
|---------|---------------------------------------------|-----------|
| 12V DC  | power supply of DAQ computer                | Trig-108  |
| LOCAL   | Control and data transfer of trigger system | Trig-104  |
| Any USB | Firmware update                             | Trig-105  |
| OUT     | To CERN switch/ remote control              | Trig-106  |

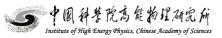

# 3. Operating procedure

- 1 prepare the DAQ computer: 12V DC, local RJ45 to the trigger system, out RJ45 to the switch, USB to the trigger system
- 2 prepare the trigger system :AC power supply, RJ45 to the DAQ computer LOCAL port, USB to the DAQ computer
- 3 plug the trigger LEMO cable, DI2C CAT7 cable
- 4 power ON the DAQ computer, there's a button outside
- 5 power ON the trigger system, there's a button near the AC connector